## Zimbra Install Ssl [Certificate](http://files.inmanuals.com/document.php?q=Zimbra Install Ssl Certificate Godaddy) Godaddy >[>>>CLICK](http://files.inmanuals.com/document.php?q=Zimbra Install Ssl Certificate Godaddy) HERE<<<

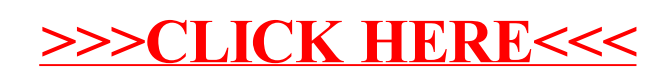